*Theory for WORK 8 onwards*

## **Program units**

All programs written in the Fortran language can be organized into program units. A program unit is considered a sequence of specifications and instructions that can be written to a separate source file and compiled. Of course, several program units can also be written to a source file, and the order in which they are written is not important, except for modules (modules must be compiled before the program units that use them, so they must appear before them in the source file, so that by the time the unit that uses the module is compiled, the module is already compiled).

Usually each program unit starts with a definition and ends with the END mark followed by the specification of the corresponding program unit type. Program unit names must be unique and must comply with the criteria for symbolic names (cannot contain spaces or non-permitted characters, must start with a letter and cannot be longer than 32 characters, and for older versions of Fortran it is recommended to limit it to 6 characters).

No all program units may contain executable instructions, there are program units that may only contain specifications relating to entities used by other program units. There are 4 types of program units in Fortran:

- Main program (required in any application and may contain executable instructions),
- External procedures (subroutines, functions may contain executable instructions),
- Modules (may not contain executable instructions, only possibly in embedded module procedures)
- Data blocks (cannot contain executable instructions, only specifications).

Each application created using Fortran must contain a single main program (this will be launched at the start of the run). External procedures are subroutines and functions that are defined separately. There are several types of procedures, but only external ones are considered program units. Modules are precompiled units (must be compiled before the program units that use them), usually containing only entity specifications. Data blocks contain specifications about entities and may also contain data initializations. The difference between data blocks and data files is the content of the specifications that require compilation (data files contain only values, no specifications in Fortran, so do not require compilation). The main program and procedures can contain executable statements, data blocks and modules can only contain entity specifications (with the exception that modules can also contain executable statements if these statements are part of module procedures).

# **Main program**

Cannot be missing from any application and no application can contain more than 1 main program. This is the only program unit where specifying the type of program unit is optional. A main program cannot selfreference (directly or indirectly). The syntax of a main program is as follows (with comments):

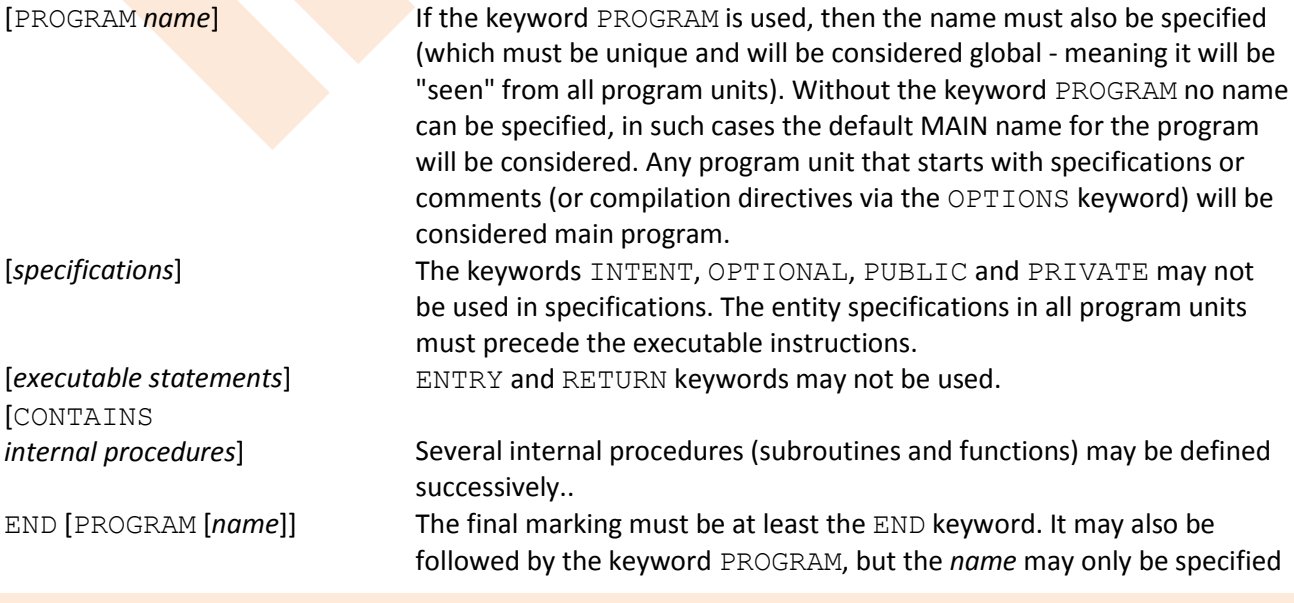

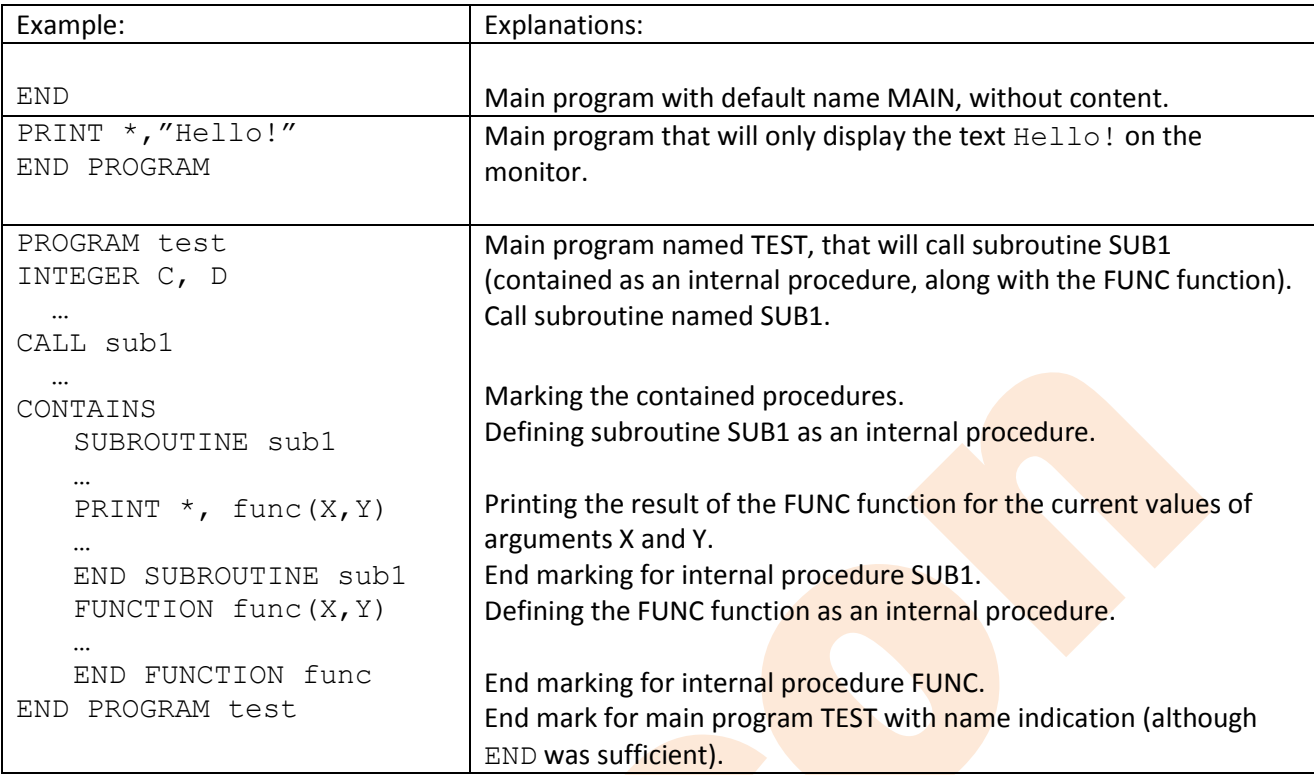

if explicitly defined at the beginning of the program unit.

#### **Procedures**

May be subroutines or functions, but only those defined as external procedures are program units. Procedures can be self-referencing (directly or indirectly) and have implicit interfaces (but interfaces can also be explicitly specified, via interface blocks). The types of procedures existing in Fortran are as follows:

- External procedures (subroutines and functions that are not part of another program unit);
- Internal procedures (subroutines and functions that are part of a main program or another procedure);
- Module procedures (procedures defined within modules);
- Intrinsic procedures (subroutines and functions predefined in the Fortran language);
- Dummy procedures (usually a dummy argument specified as a procedure, or listed as a procedure reference);
- Statement function (a computational procedure defined by a single statement, which may be referred to by its symbolic name).

All procedures have an interface, which is usually defined by default. A procedure interface refers to the properties of a procedure with which it interacts, or to the calling program unit. The interface may also be explicitly defined, through interface blocks. With the exception of data blocks, all program units may contain interface blocks.

External procedures may contain internal procedures, but internal and module procedures cannot contain internal procedures. Internal procedures are in the section preceded by the CONTAINS keyword and have access to all entities in the containing program unit (HOST). Their name cannot be used as an argument to another procedure (there are variants of Fortran that allow this, e.g. Intel Visual Fortran) and they cannot contain separate entry points (via the ENTRY specification).

Subroutines are invoked by the CALL statement or by a defined assigned statement. Subroutines do not return a value directly, but values may be transferred by known arguments or variables between the calling program unit and the subroutine. The return from a subroutine to the calling program unit is done by the RETURN statement, whose syntax is as follows:

RETURN [*number*] The RETURN keyword may be followed by a *number* or numeric expression

whose value must be of type INTEGER (signifying the reserved position in the list of arguments by which the calling program unit will be returned).

Functions are invoked by name or by a defined operator. Normally they return a single result value (through the function name) after evaluation. The return from a function will default to the program unit in which the function reference was used, but the RETURN statement (shown above) can also be used to specify different return points from the function endpoint.

Entrance to a procedure (by CALL instruction in the case of subroutines, by name invocation in the case of a function) can also be made at a position other than the start of the procedure, by using the ENTRY specification, whose syntax is:

ENTRY *name* [(*arguments*)] The statement may be specified in the content of external procedures (it cannot be used in internal procedures), being part of the body of the procedure, and the *name* is the name of the entry point in the procedure (different from the name of the procedure) by which that part of the procedure will be invoked. In such cases the statements preceding the ENTRY specification in the procedure definition will be ignored when the procedure is activated (execution of the statements in the procedure will start from the first statement following the specified entry point).

It is generally recommended to avoid the use of entry points in **procedures, for clarity** of source files. Arguments that are specified when defining a procedure (or an entry point in an external procedure) are considered notional, in the sense that at the time of procedure definition their values are not known, only their type. Arguments that are specified when invoking a procedure are considered effective, because in addition to knowing their type, their actual values are usually known. The order and type of the actual arguments (used at the call) must coincide with the order and type of the notional arguments (used when defining the procedure), but the name of the notional arguments may differ from the name of the effective arguments.

When defining procedures, in front of the keyword specifying the type of procedure, some characteristics can also be specified, such as::

- ELEMENTAL Where it is desired that the procedure be applied to only one element in an array at a time. PURE To avoid possible side-effects (on the value of the entities used). In the case of functions declared PURE, the INTENT options for arguments and function names will not be used (in subroutines there is no such restriction). In addition, a procedure declared PURE will only be able to use other PURE procedures.
- RECURSIVE As mentioned, direct or indirect recursion (self-reference) is allowed for functions and subroutines. If this feature is specified, when defining the procedure, the line declaring the type of the procedure (after the list of dummy arguments) may be completed with RESULT(*name\_r*) to specify a different name (*name\_r*) from the original name of the procedure, this different name being used for recursion.
- MODULE To specify a module procedure (can only be used within modules).

#### Subroutines:

In addition to the intrinsic subroutines existing in the Fortran language, other subroutines may be defined as needed. The syntax for defining a subroutine is as follows:

SUBROUTINE *name* [(*arguments*)] Before the SUBROUTINE keyword, a procedure characteristic (ELEMENTAL, PURE, RECURSIVE) can be specified and the arguments are optional (they are only specified if value transfer between the calling program unit and the subprogram is desired). Arguments are considered notional in the sense that at the time of subprogram definition their values are not known, only their type. Reserved placeholders can also be used as arguments (see RETURN examples below).

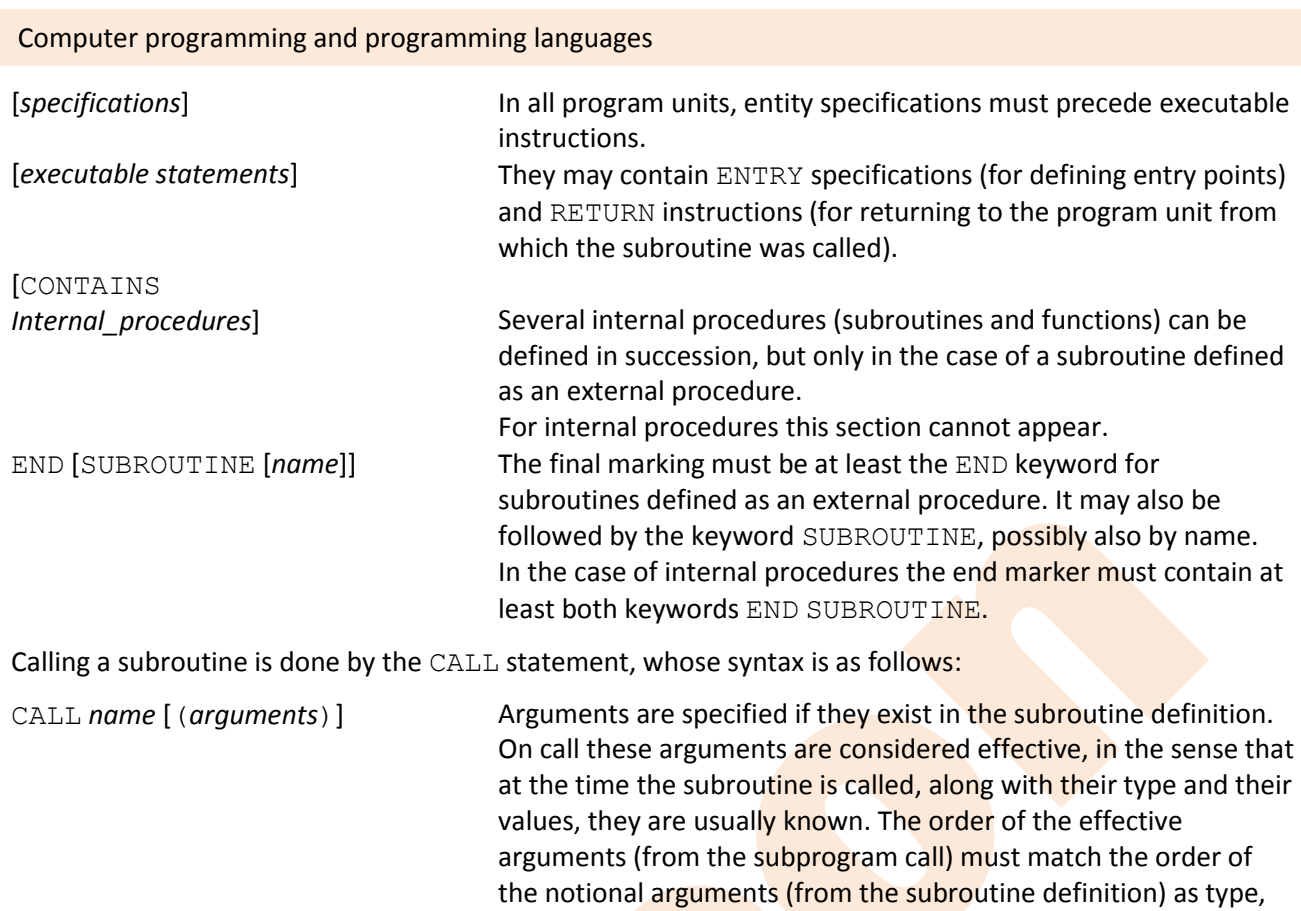

but different names may be used.

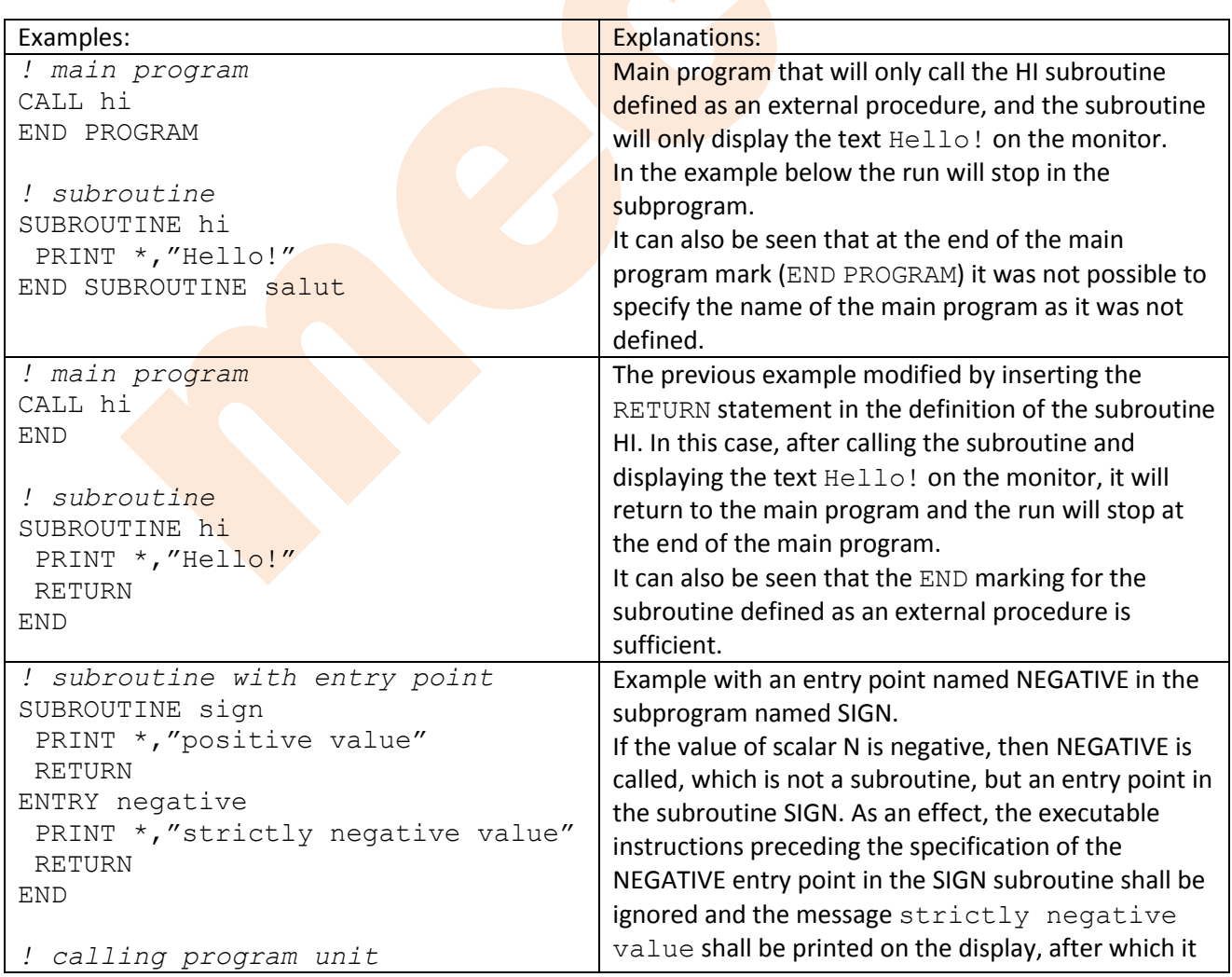

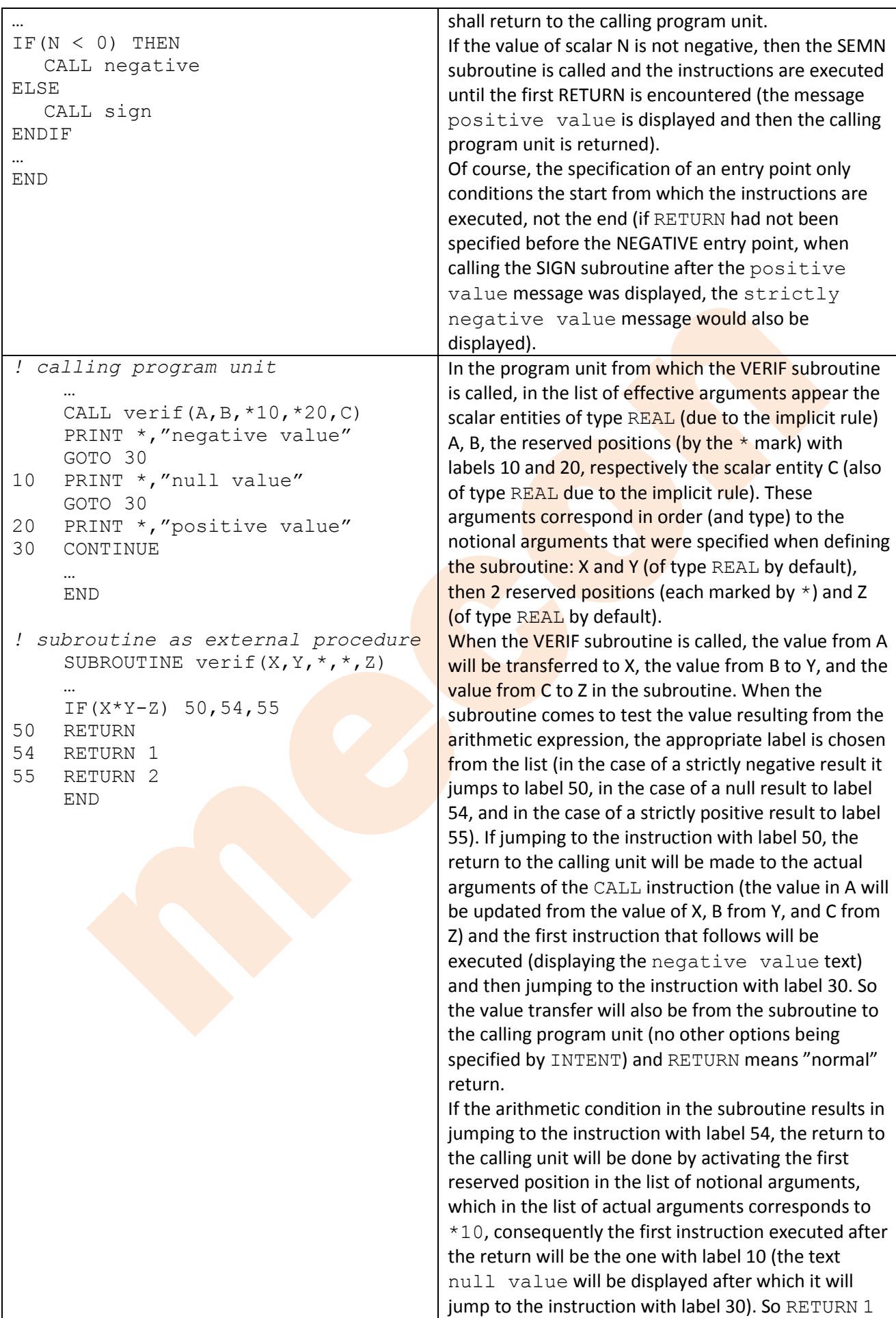

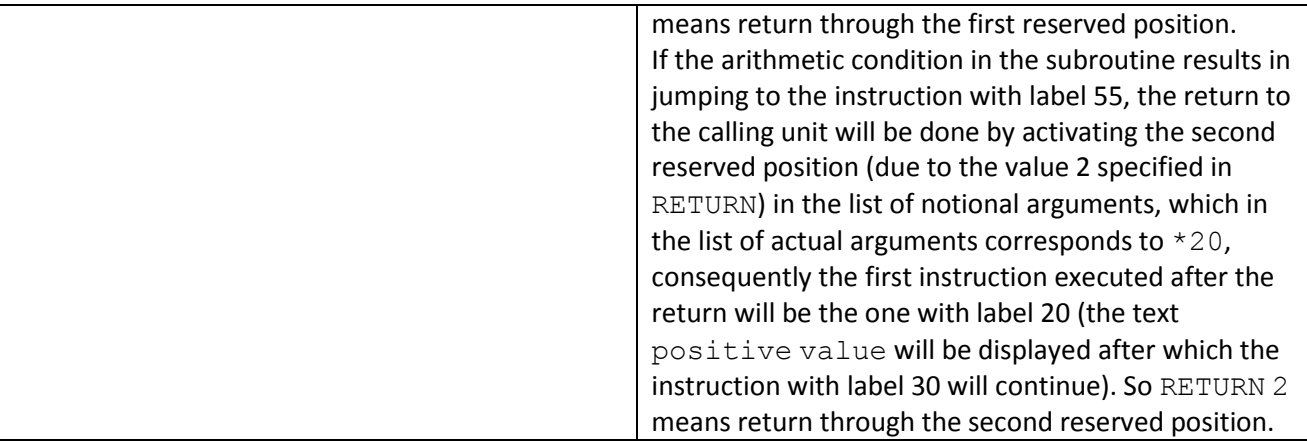

## Functions:

n addition to the intrinsic functions existing in the Fortran language, it is possible to define different functions. There are several categories of functions: defined as external procedures (program units), defined as internal or module procedures (contained by other program units), defined as an statement (in a single specification expression). The use of functions is done by specifying the name and arguments (if a function has no arguments, then the name will be followed by empty brackets) within instructions. You can pass values to functions via arguments (as with subroutines, except that unlike subroutines, with functions the parentheses enclosing the arguments are mandatory, even if they are not arguments), but functions will return a result via their name, not their arguments! With this in mind, an expression calculating the result of the function must be mandatory in the definition of a function.

When defining a function, in addition to keywords specifying characteristics (ELEMENTAL, PURE, RECURSIVE, MODULE), the type of the function can also be specified (in the case of those defined as external procedures, only intrinsic types can be used). The syntax for defining a function as a procedure is as follows:

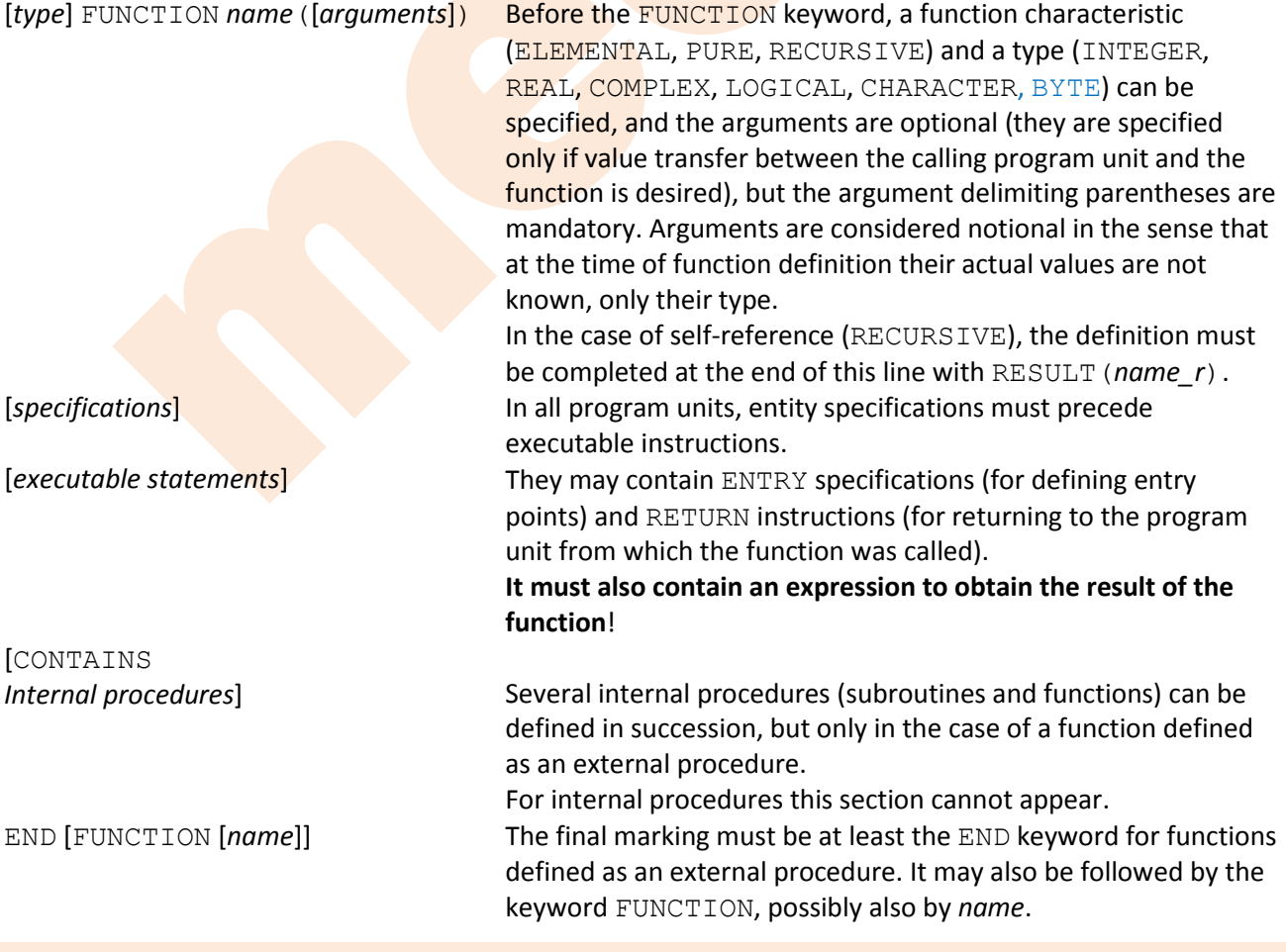

In the case of internal procedures the end marker must contain at least both keywords END FUNCTION.

Invoking a function is done by using the name and actual arguments (if any) in a statement, in the form:

… *name*([*arguments*]) Arguments are specified if they exist in the function definition (if they do not, then the parentheses will be empty). On call these arguments are considered effective, in the sense that at the time the function is invoked, along with their type and values, they are usually known. The order of the effective arguments (at function invoking) must match the order of the notional arguments (from function definition) as type, but different names may be used.

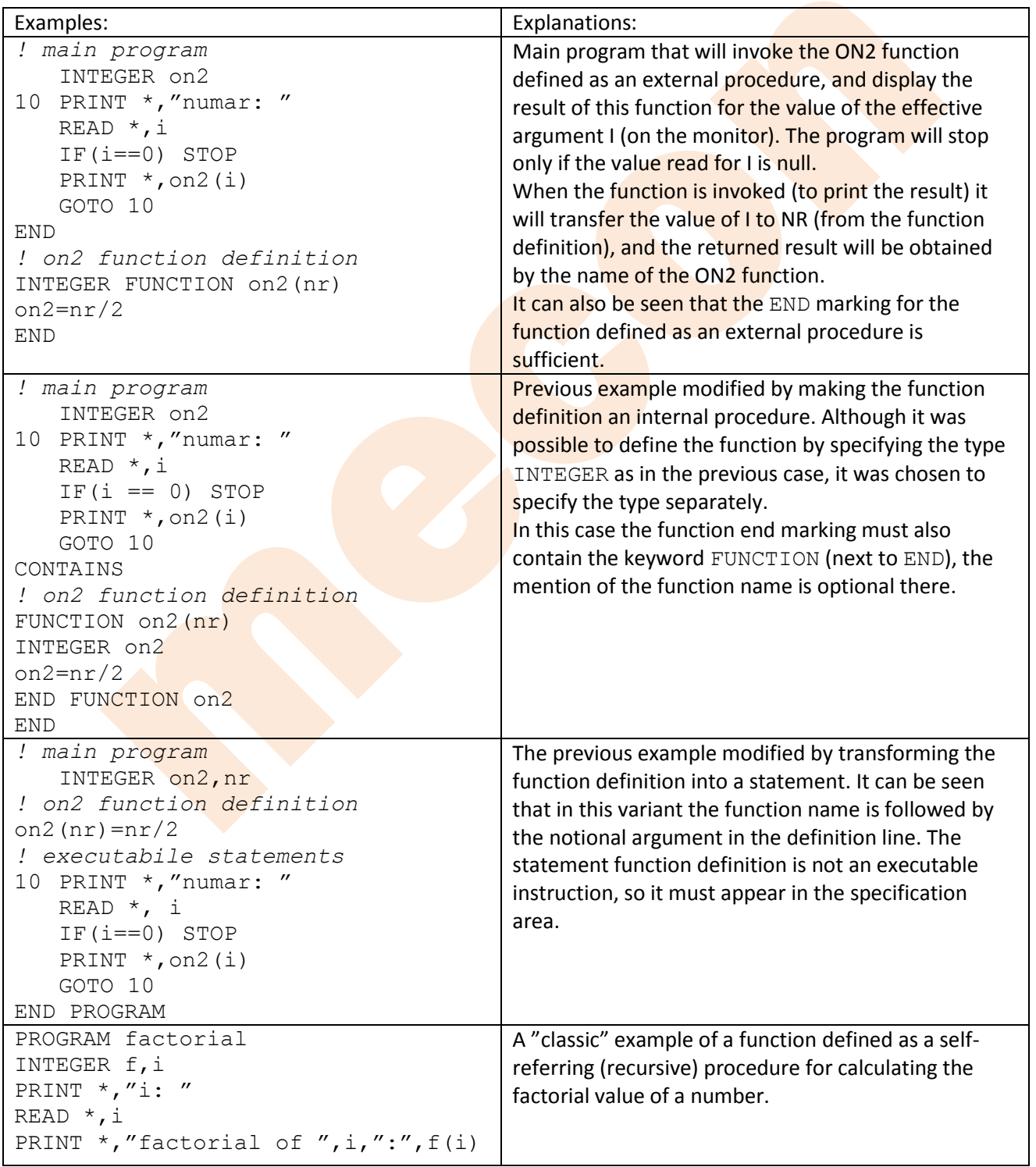

Computer programming and programming languages

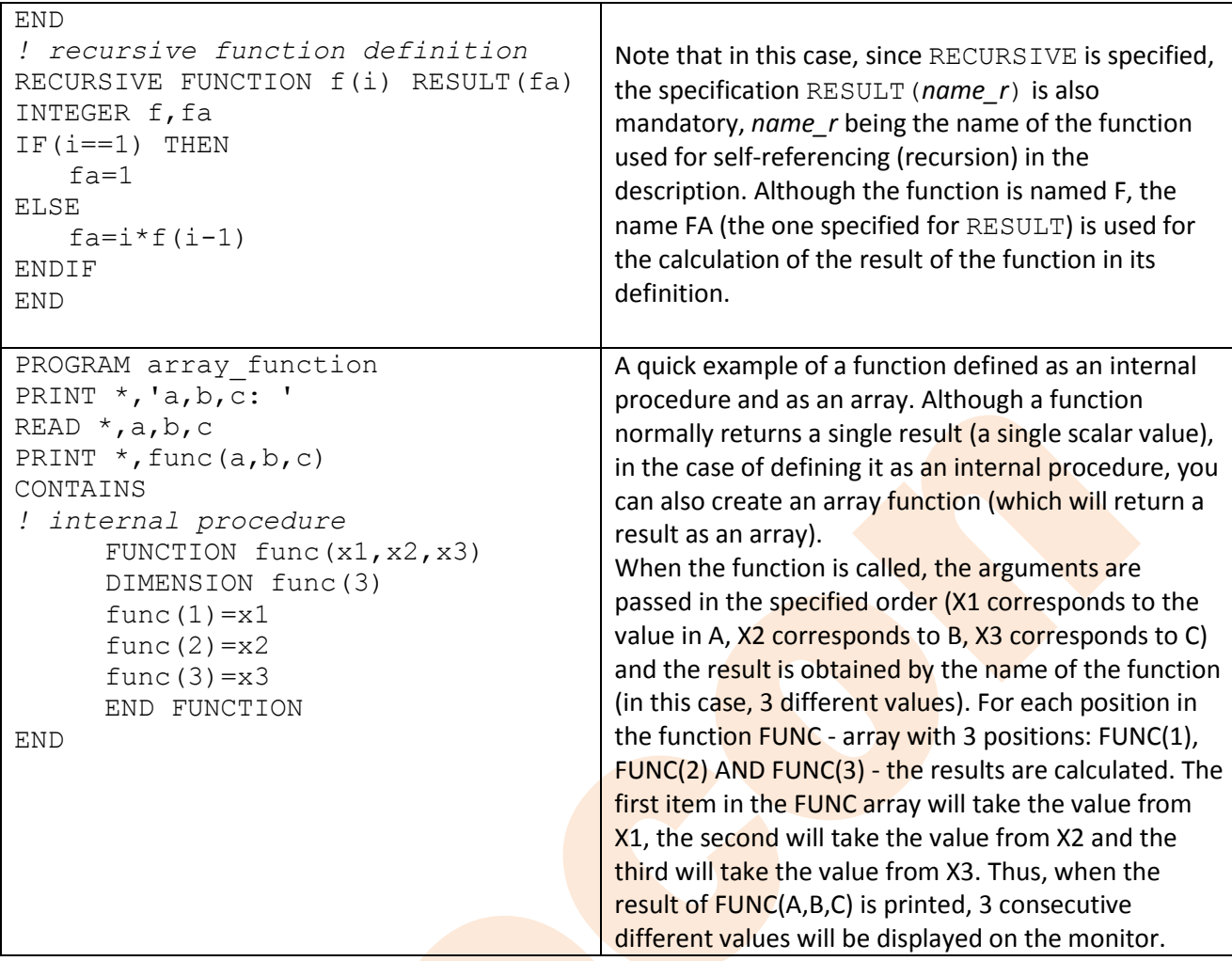

#### **Modules**

These are program units that usually contain specifications and definitions that can be made accessible to other program units. They may also contain explicit interfaces (via interface blocks) to an external procedure or DUMMY procedure. The syntax of a module definition is as follows:

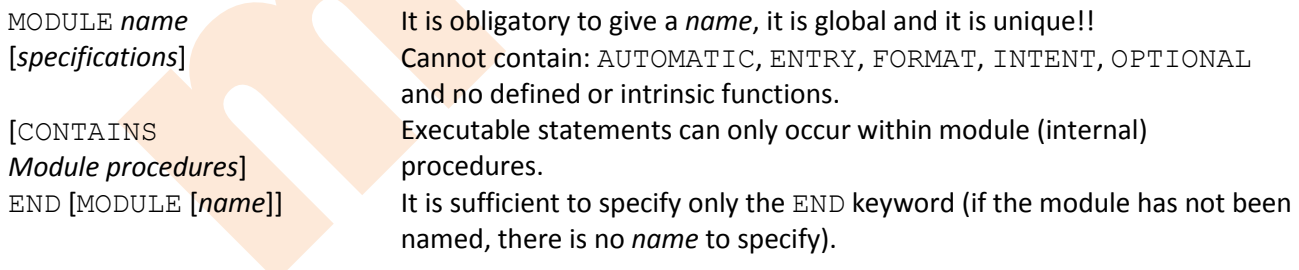

A module can only be used after compilation by specifying its use in the target program unit with the: USE *name* (where *name* is the name by which the module was defined).

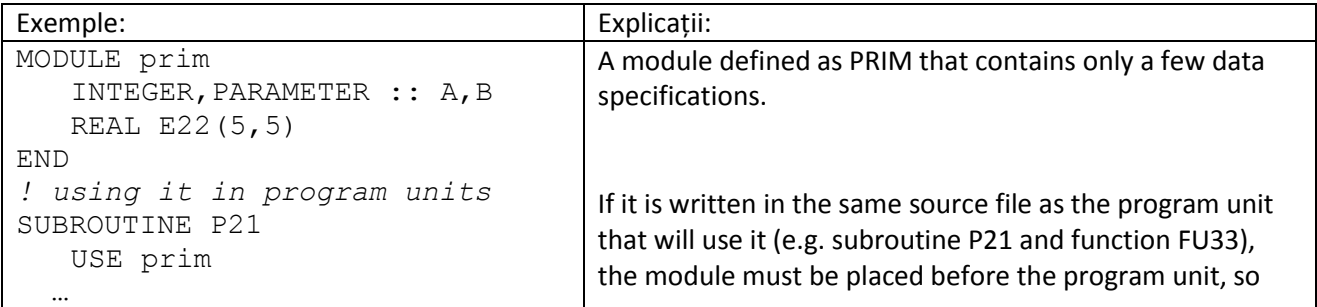

Computer programming and programming languages

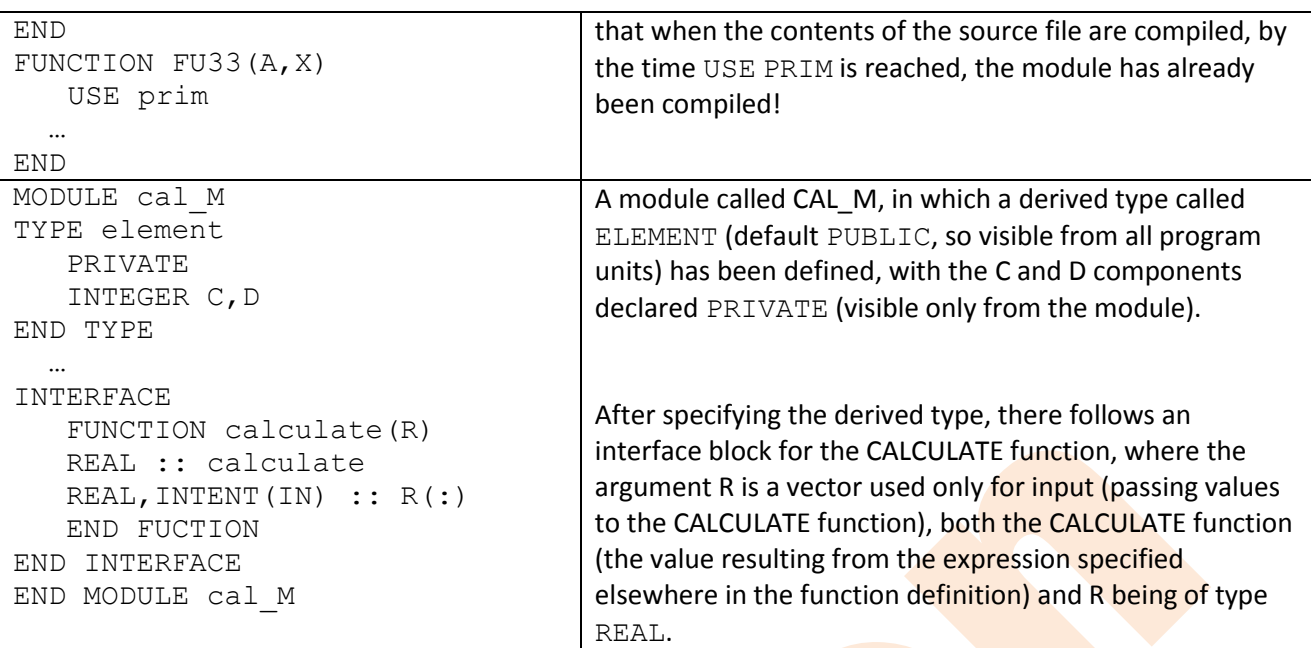

An older and more complex example (fro[m https://www.star.le.ac.uk/~cgp/f90course/f90.html#tth\\_sEc6\)](https://www.star.le.ac.uk/~cgp/f90course/f90.html#tth_sEc6) with a module that could be used to simulate the operation of a console window (VT100 or X-TERM window) controlled by ESC (ASCII) sequences, similar to ANSI.SYS in DOS, also containing module procedures:

```
MODULE vt_mod
  IMPLICIT NONE
! specifying the code for <ESC> as a constant value named ESC
  CHARACTER(1), PARAMETER :: esc=ACHAR(27)
! initialising variables for 80 columns and 24 rows on the screen
  INTEGER, SAVE :: nr c=80, nr r=24CONTAINS
! clear the display and move the cursor to the top left
  SUBROUTINE clear disp
   CALL write str(esc//"[H"//esc//"[2J")
  END SUBROUTINE clear disp
! set the new width to 80 or 132 columns
  SUBROUTINE set w(col)
   INTEGER, INTENT(IN) :: col
   IF (col>80) THEN
   ! switch to 132 columns
     CALL write str(esc//"[?3h")
     nrc=132ELSE
   ! switch to 80 columns
     CALL write str(esc//"[?3l")
     nr_c=80
   ENDIF
  END SUBROUTINE set_w
! get the actual width
  SUBROUTINE get_w(col)
   INTEGER,INTENT(OUT) :: col
   col=nr_c
  END SUBROUTINE get_w
! for internal use only
  SUBROUTINE write_str(string)
   CHARACTER,INTENT(IN) :: string
```

```
Computer programming and programming languages
```

```
WRITE(*,"(1X,A)",ADVANCE="NO")string
  END SUBROUTINE write_str
END MODULE vt_mod
```
This module can be used with the following specification variants (examples):

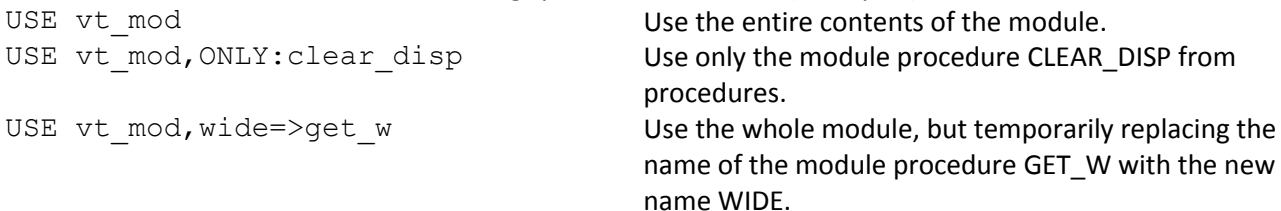

## **Block Data units**

These program units are intended to provide the possibility of initialising entities in common blocks (shared memory areas), but are considered obsolete because the COMMON specification has been removed since the Fortran 90 standard (but the G95 compiler supports it and in the absence of this specification will issue a warning message). Blocks contain entity specifications, possibly with initialization of some data (not in the case of POINTER and TARGET), but cannot contain executable instructions. The syntax of a data block definition is as follows:

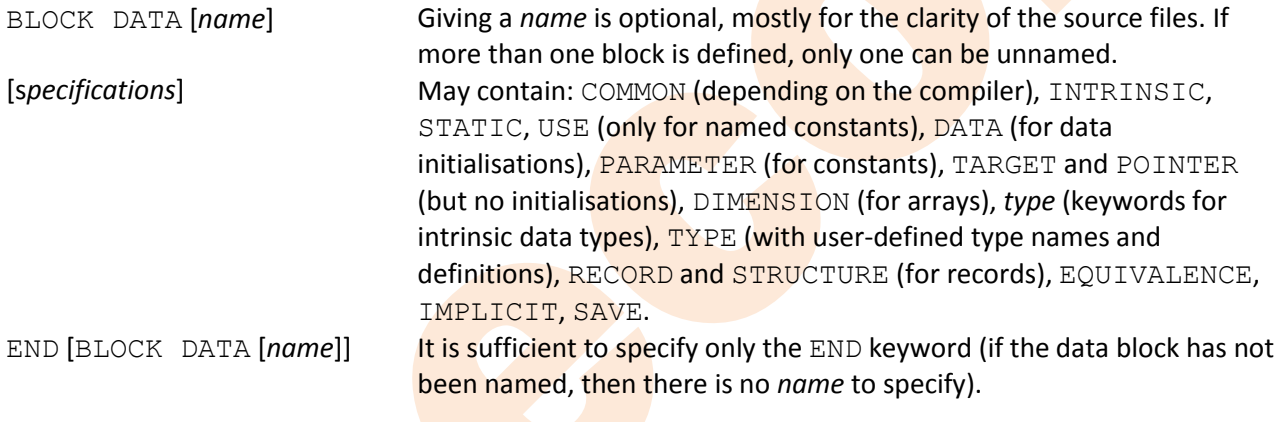

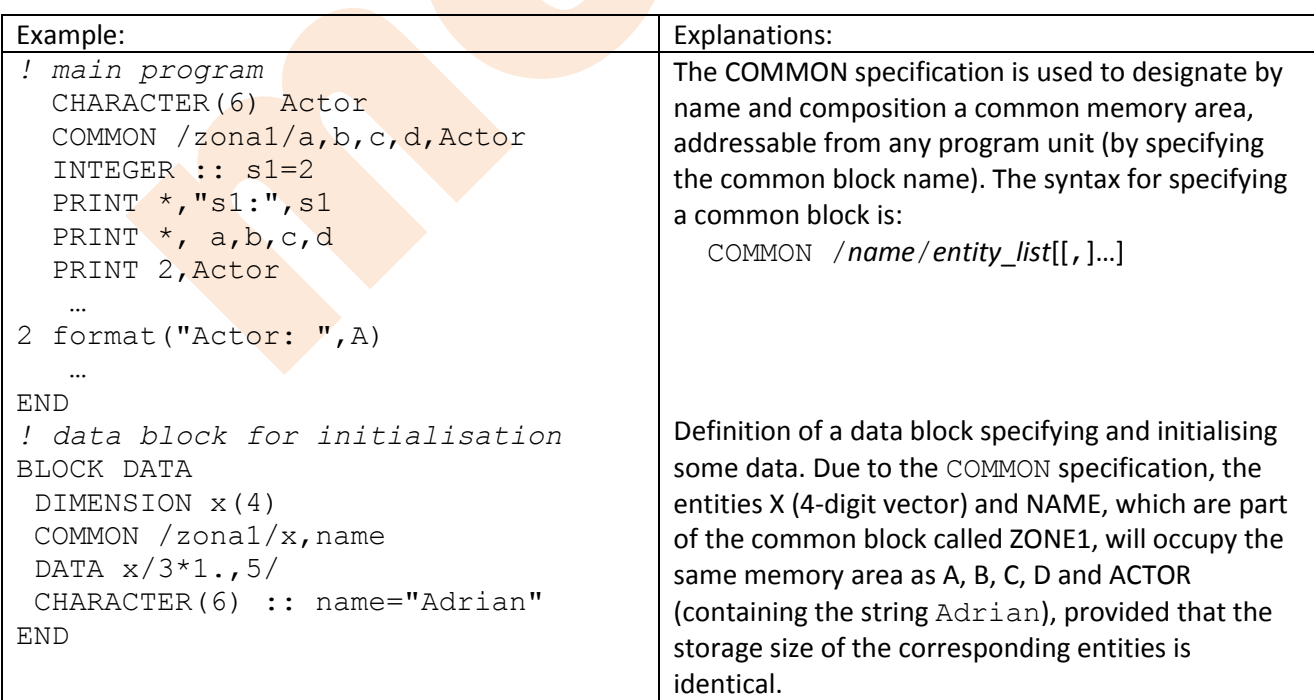

#### **Dynamically allocated memory**

As described in the section on arrays, they can be declared by specifying a type or by specifying DIMENSION, COMMON (depending on the compiler), ALLOCATABLE, also POINTER or TARGET (only since Fortran 95). A known (and unchangeable during the execution of the program) size in computer memory is allocated to an array by the type specification alone, or by using DIMENSION with the bounds set corresponding to each extent (rank) of an array. This size is a maximum size and need not be used in full (fewer positions in the table can be used). If memory usage is to be optimised (less space means fewer addresses, resulting in higher speed), then it would be desirable not to allocate unused space. This can be achieved by dynamically allocating memory at runtime, specifying only the size of the tables that are really needed. Thus, when the program is written, only the number of extents (or rank) of the array is reserved into memory (creating the possibility of generating addresses for possible locations), and the actual allocation of memory space to the array takes place only when the statements that require this have been reached. Of course, the programmer has to bear in mind that in this way it is not the operating system that manages the memory allocated to the array, but the program, so the release of this memory must also be controlled by statements. If this aspect is ignored, then after each execution of the program, areas of memory will remain occupied and uncontrolled (this phenomenon is called "memory leakage"), which, after repeated executions, can lead to the working memory being filled up, making it difficult or even blocking the operation of the computer.

Dynamically allocated memory can be achieved in one of three ways:

- Allocatable arrays (using the ALLOCATABLE specification),
- Pointer or target arrays (via the POINTER or TARGET specification since Fortran 95),
- Automatically allocated arrays (by passing data to procedures).

## Allocatable arrays:

When using the ALLOCATABLE specification, the rank (number of extents) of the array must be reserved accordingly, and the lower and upper bounds (limits) of the array can be set at any time within the program (if they have not already been set). The ALLOCATABLE specification cannot be combined with the COMMON, DATA, EQUIVALENCE or NAMELIST specifications.

Allocatable arrays can only be used between procedures if memory has been allocated for them beforehand (limits have been set for each rank), but to avoid "memory leaks" the space allocated for them must be freed (deallocated) before the end of the procedure in which memory has been allocated. Multiple allocations to an array are not allowed (to test the allocation status, the intrinsic ALLOCATED function can be used, which returns the logical value .TRUE. if the array already has allocated space). The DEALLOCATE intrinsic function can be used to free the allocated memory of an array, and the ALLOCATE intrinsic function can be used to allocate memory.

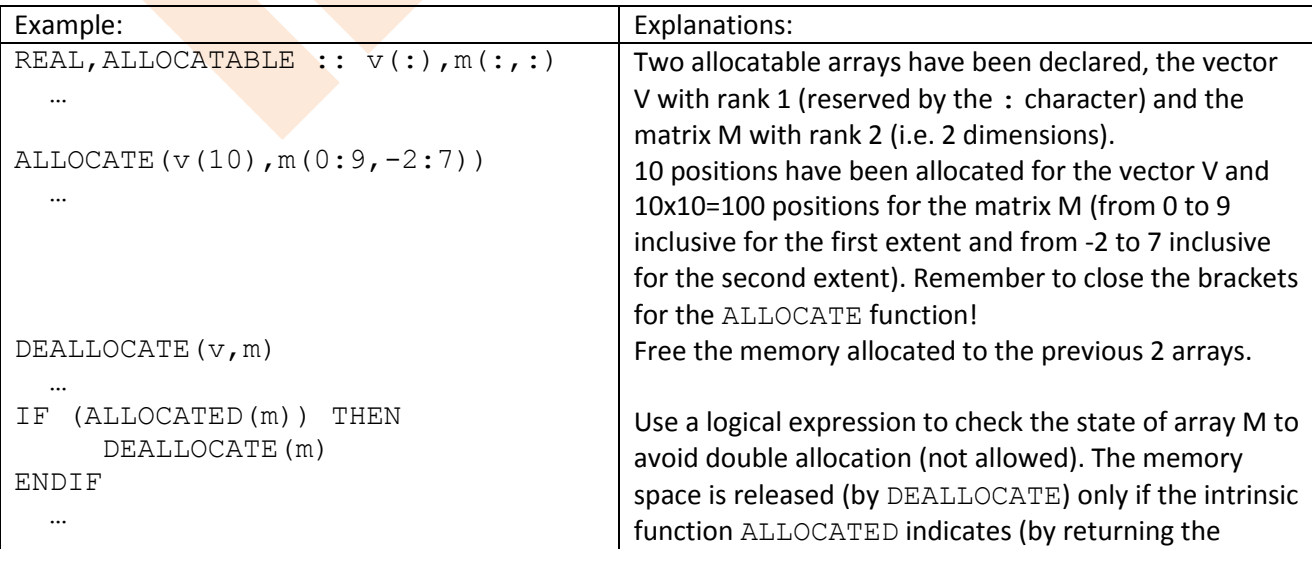

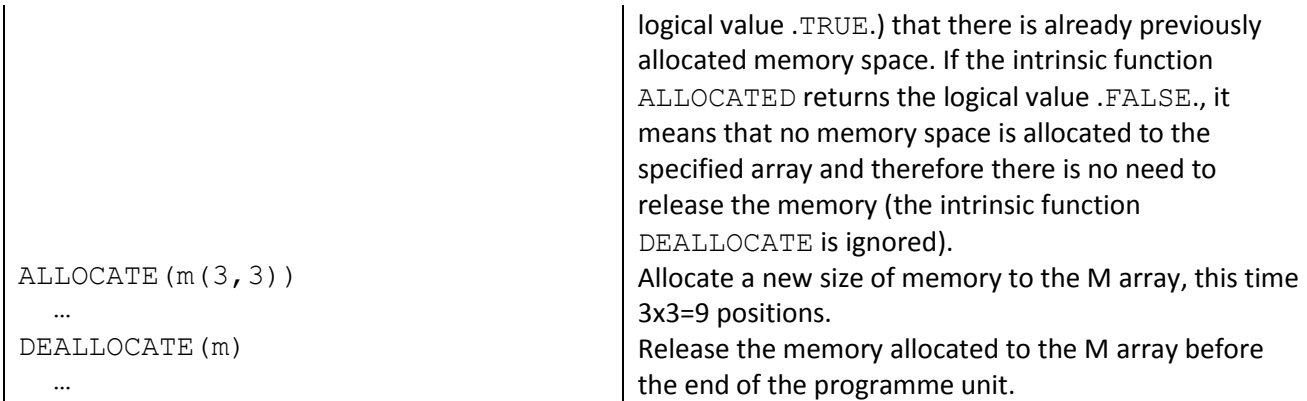

## Pointer/Target arrays:

A POINTER does not contain data, but points to a scalar or array where data can be stored. The scalar or array to which a POINTER points must have the TARGET attribute. Unlike allocatable arrays, a POINTER (or TARGET) array can be passed to a procedure without prior allocation of memory space. The memory for such an array is not actually allocated until the program is executed. The syntax for specifying these arrays is similar to that of allocatable arrays, with the exception that POINTER arrays usually require an explicit interface (for internal procedures, the interface is known). Since the specification of POINTER (and TARGET) arrays is only possible from Fortran 95 (similar to the use of the ALLOCATABLE specification already presented), in the case of Fortran 90 variants such arrays can be created by the derived type specification (which will be exemplified in the following).

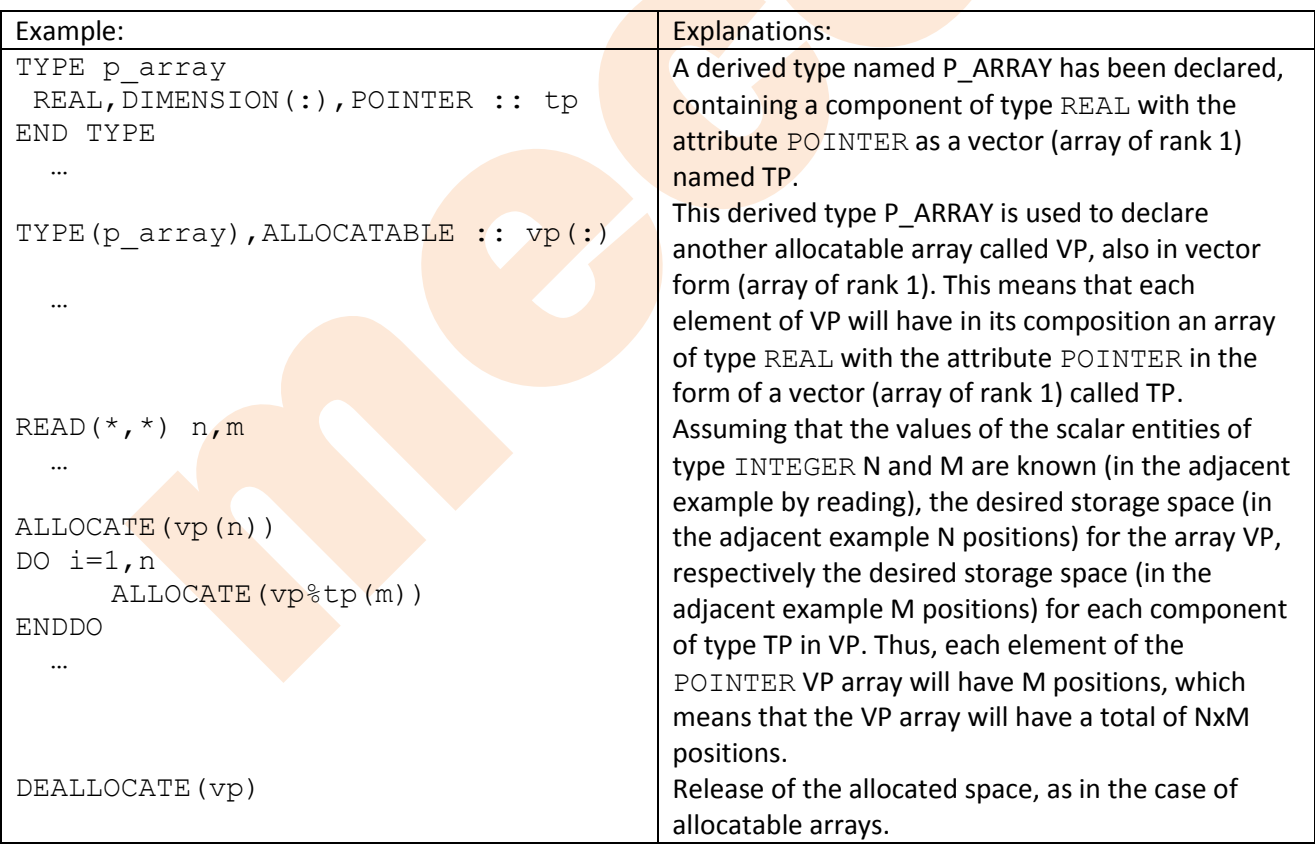

# Automatically allocated arrays:

Automatically allocated arrays are variables allowed only within procedures (subroutines and functions), and the lower and upper bounds for each pre-reserved extent (reserved rank) are set at the time of the procedure call. These arrays cannot be initialised (their elements cannot contain initial values) and values cannot be passed through such arrays between procedures.

Computer programming and programming languages

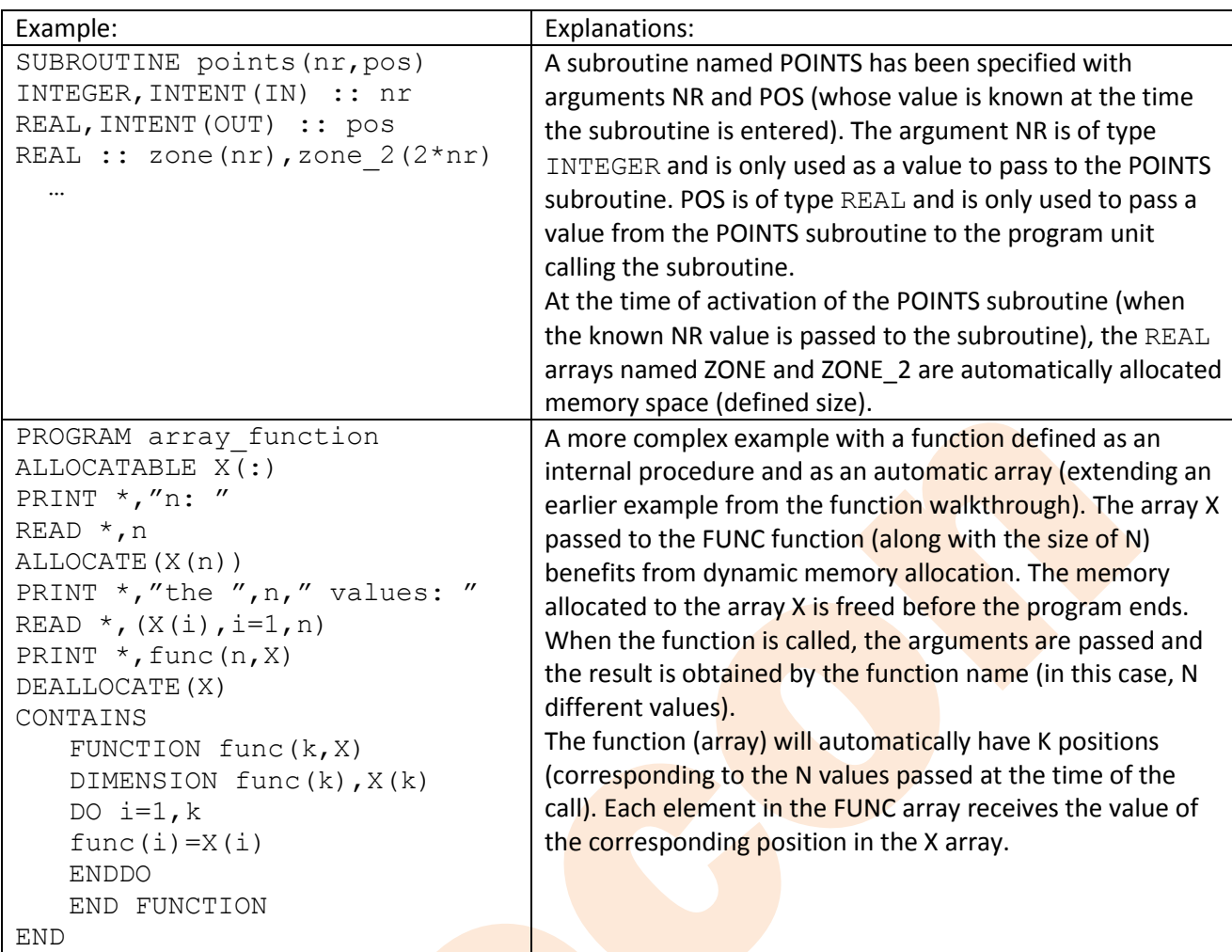